Tidsplan för migrering av Q-interactive Assess-appen

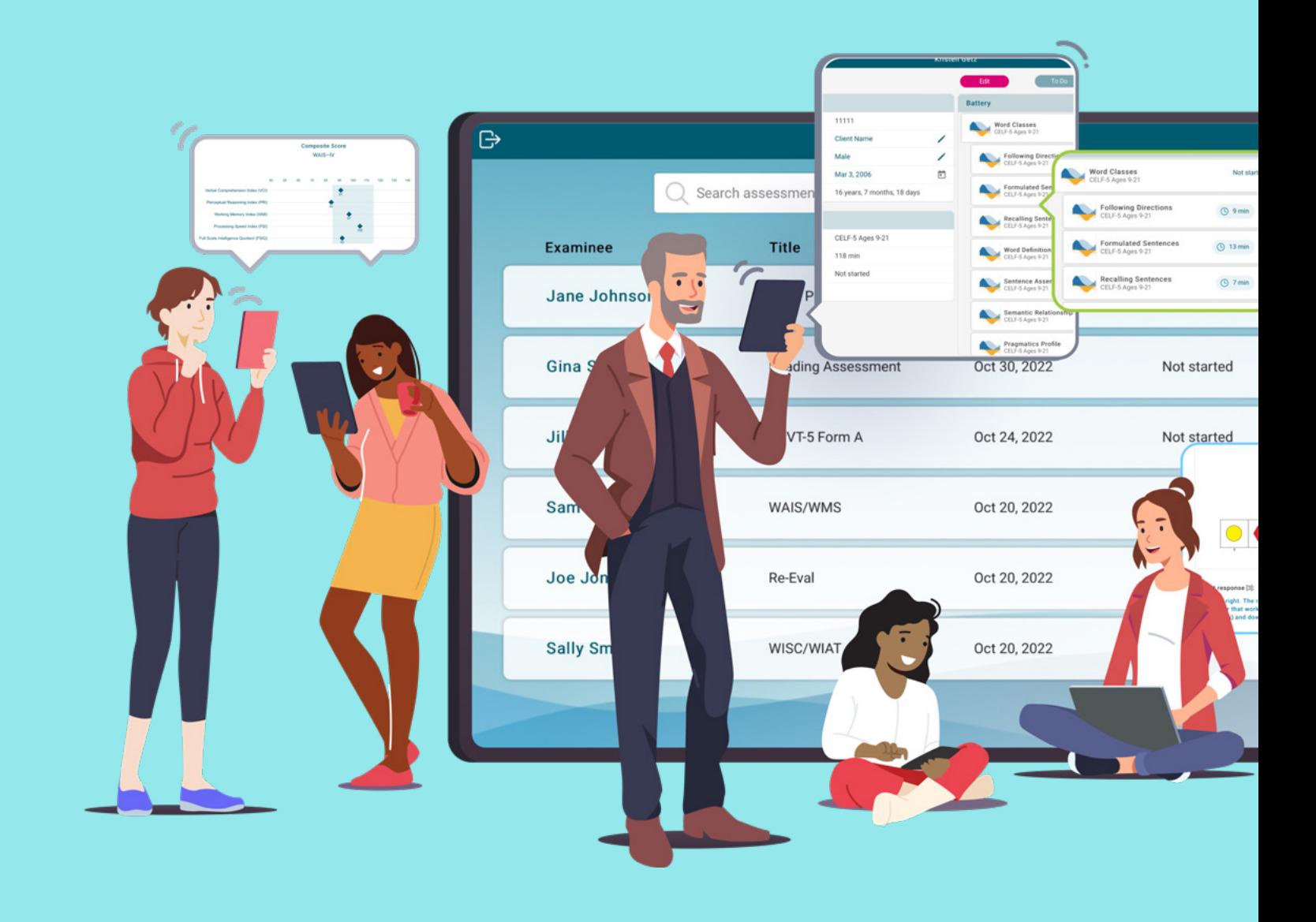

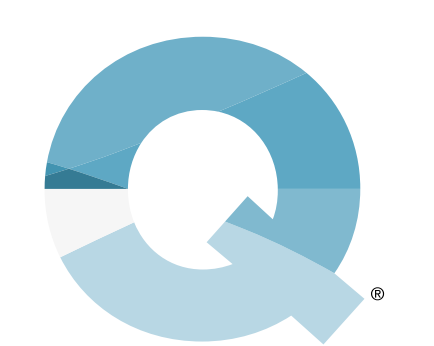

## Q-interactive®

Något bra är på väg att bli ännu bättre! Snart lanseras den nya

Q-interactive Assessappen och vi vill förbereda dig på hur du kan nyttja de nya funktionerna.

Så här gör du för att genomföra migreringen, steg för steg:

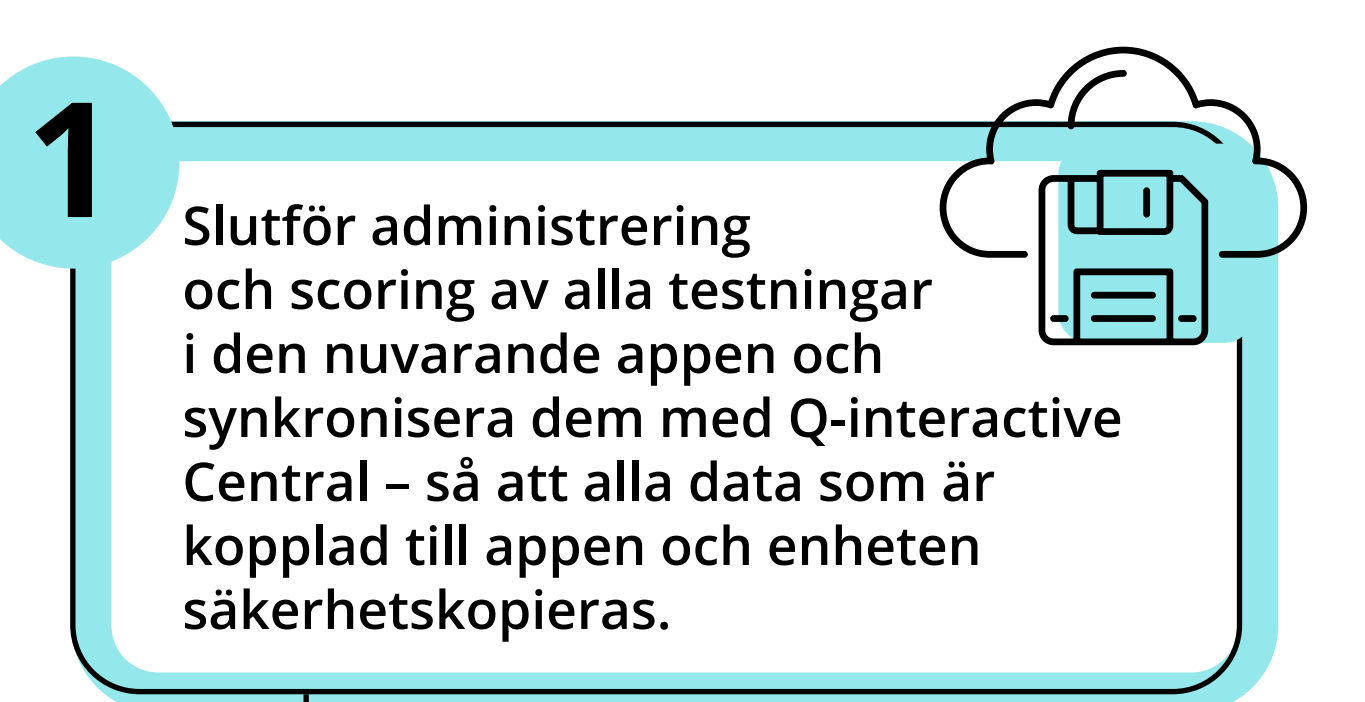

För företagskonton, där det finns ett stort antal användare av Q-interactive och iPads, rekommenderar vi att den här processen samordnas med ert ITteam, så att alla enheter uppdateras samtidigt. Detta säkerställer att alla användare arbetar med samma app.

**Radera den befintliga appen från enheten.** (Obs! Detta kommer att radera alla användares data på den enhet som är kopplad till appen. Se därför till att steg 1 har slutförts innan du raderar appen).

**2**

För kommuner och regioner hanteras detta ofta av IT-avdelningen med hjälp av en programvara som Application Management System eller Mobile Device Management. Det viktiga är att alla data har synkroniserats med Q-interactive Central så att inte data oavsiktligt raderas när applikationen tas bort.

> **Installera nya Q-interactive Assess-appen från App Store.**

**3**

För kommuner och regioner hanteras detta ofta av IT-avdelningen genom en programvara som Application Management System eller Mobile Device Management. Vi rekommenderar att detta steg genomförs samtidigt som den tidigare Assess-appen raderas från alla enheter.

**När den nya Q-interactive Assess-appen är installerad på enheten kan du titta på webbinarier och videoguider för att snabbt lära dig alla nya funktioner och deras fördelar.**

**Den nya appen är utformad för att förbättra ditt arbetsflöde och göra arbetet mer effektivt.** 

**Samtidigt är den tillräckligt lik den nuvarande versionen för att du ska slippa lägga tid på att lära dig appen från början, vilket gör att du kan börja nyttja de nya funktionerna direkt.**

**4**

Copyright © 2024 Pearson Education, Inc. or its affiliates. All rights reserved. Pearson and Q-interactive are trademarks, in the US and/or other countries, of Pearson plc. iPad is a registered trademark of Apple Inc.

## [Pearsonclinical.se](https://www.pearsonclinical.se/)

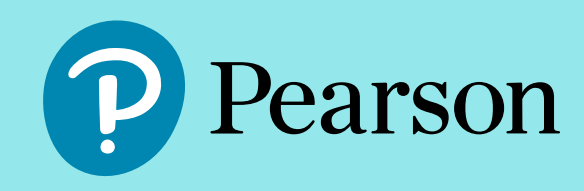

**Logga in i den nya appen Q-interactive Assess med dina nuvarande inloggningsuppgifter och utforska alla de nya och smidiga funktionerna. Vi vill gärna veta vad du tycker!**

**5**

För kommuner och regioner erbjuder vi, utöver webbinarier och videoguider, även utbildningstillfällen tillsammans med vårt Customer Success-team. De kommer snabbt att kunna ge er ny app-expertis. Kontakta vår kundservice för ytterligare information.